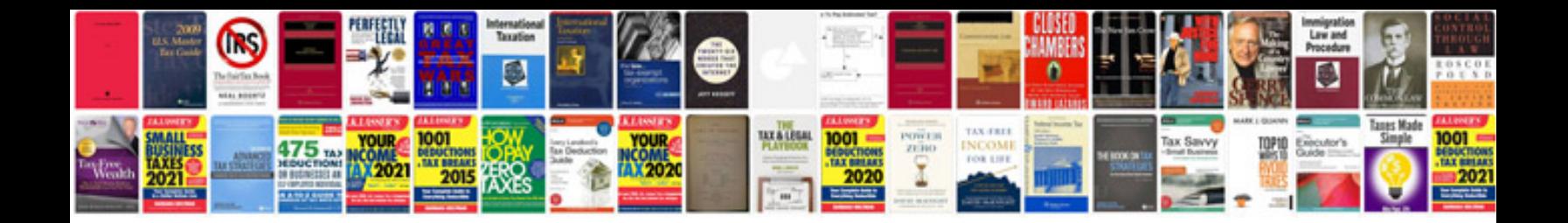

**Samsung f8000 manual**

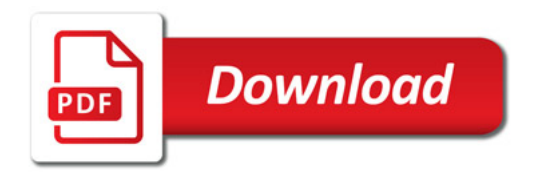

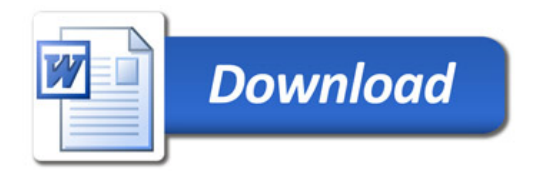